# POL: Kommunikation im Stil von UDP

Frederik Grüll

May 29, 2008

### 1 Analogien

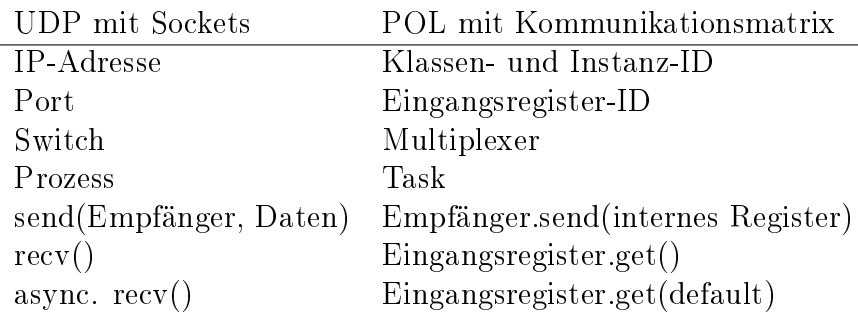

### 2 Gemeinsamkeiten mit UDP

- Jeder Task ist selbst für die Kommunikation mit seinen Partnern verantwortlich.
- Jeder Task kann an jeden anderen Task Daten senden und von jedem anderen Task empfangen.

## 3 Unterschiede zu UDP

- Der Puffer liegt beim Sender, nicht beim Empfänger. Der "Eingangspuffer" ist nur ein Register groß.
- Daten gehen bei Überlastung des Empfängers nicht verloren, sondern stauen sich über den Multiplexer in der Ausgangsfifo des Senders.

### 4 Unterschiede zu POL 0.1

- Die calc()-Funktion wird nicht explizit aufgerufen. Sie läuft direkt nach dem Abbarbeiten des Konstruktors ständig.
- Es gibt keine Getter.
- $\bullet$  "Port" entspricht "setter"

## 5 Beispiel: Adder und Multiplizierer

#### 5.1 Datenfluss

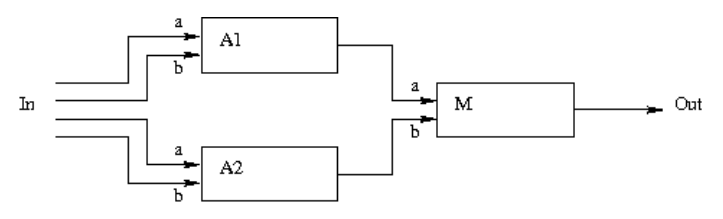

### 5.2 Code

class simplePOL extends ParObj {

```
class Multiplier extends ParObj {
  Port a, b; // Default ist Port < int >r e c e iv e r out ;
 int p;
  Multiplier (receiver output) {
    out = output;}
  c a l c ( ) \{p = a.get() + b.get(); // blockierend auf Port a und b
    out . send (p);
  }
}
class Adder extends ParObj {
 Port a, b;
  receiver m; //Klasse, Instanz, Register von M.a bzw. M.bint s ;
  Adder (receiver mult) {
   m = \text{mult};
  }
  cal c a l \bar{c} ( ) \bar{c}s = a.get() + b.get();m. send (s);
```

```
\frac{1}{2} evntl: m. send (a. get () + b. get ());
 }
}
Adder A1 ;
Adder A2 ;
Multiplier M;<br>Input In;
                  // Object aus BibliothekOutput Out ;
simplePOL() {
   Out= new Output ();
  M = new Multiplier(Out.out 0);A1 = new Adder(M.a);A2 = new Adder(M.b);In = new Input (A1.a., A1.b., A2.a., A2.b)}
cal c a l c ( ) {
 // empty}
```
## 6 Beispiel: Pipeline

### 6.1 Datenfluss

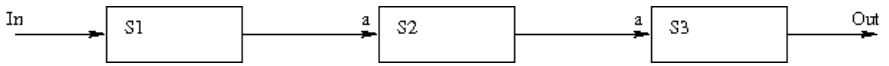

### 6.2 Code

}

```
class simplePOL extends ParObj {
  class Stage1 extends ParObj {<br>Port a; // Defa
                          \frac{p}{p} Default ist Port \leq nreceiver out;
    int p;
    Stage1 (receiver output) {
      out = output ;}
    cal c a l c ( ) {
     p = a.get() + 1; // blockierend auf Port a
      out . send(p);}
  }
  class Stage2 extends ParObj {
   Port a ;
    receiver out;
    int p;
```

```
Stage2 (receiver output) {
    out = output;}
  cal c a l c ( ) {
    p = a.get() + 2; // blockierend auf Port a
    out . send (p);
  }
}
class Stage3 extends ParObj {
  Port a ;
  receiver out;
  int p;
  Stage3 (receiver output) {
    out = output ;}
  cal c a l c ( ) {
    p = a.get() + 3; // blockierend auf Port a
    out \operatorname{send}(p);
  }
}
Stage1 S1;
S t a ge 1 S2 ;
S t a ge 1 S3 ;
Input In;
Output Out ;
simplePOL() {
  Out = new Output();S3 = new Stage3 (Out.out );
  S2 = new \, Stage2(S3.a);S1 = new Stage1(S2.a);In = new Input(S1.a);}
calc () \in// empty}
```
## 7 Beispiel: Pipeline mit Rückführung

### 7.1 Datenfluss

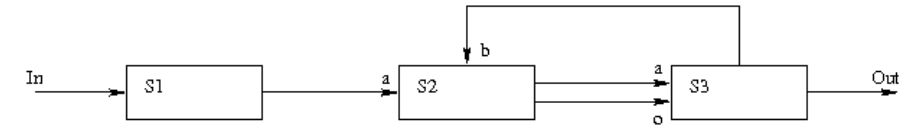

7.2 Code

}

```
class simplePOL extends ParObj {
  class Stage1 extends ParObj {
    Port <int> a;
     r e c e i v e r s2 a ;
     int p;
     Stage1 (receiver output) {
      s2_a = output;}
     cal c a l c ( ) {
      p = a \cdot get() + 1;s2 a . send (p);
     }
  }
  class Stage2 extends ParObj {
     Port \langle \text{int} \rangle a;
     \text{Port}\textless\textbf{int}>\text{b};
     receiver s3_a;<br>receiver s3_o;<br>\frac{1}{s3};<br>\frac{1}{s3};
     r e c e iv e r s 3^{\circ} o ;
     int p ;
     Stage2 (receiver output, receiver conf output) {
       \, s3 \_ a \, = \, output ;
        s3 o = conf output;
        s3_o . send ( b ) ;
     }
     c a l c () \quad \{{\rm p}\ =\ {\rm a}\,.get (\,)\,+\, b.get (\,0\,)\,;\quad\quad\diagup\diagup\, blockierend auf Port a,
        s3 a.send (p); // nicht blockierend auf Port b
     }
  }
  class Stage3 extends ParObj {
     \text{Port}\texttt{<int} > a ;
     Port <receiver > 0;
     receiver out;
     r e c e iv e r s2 _ b;
     int p;
     Stage3 (receiver output) {
       out = output ;}
     c a l c ( ) {
      s2 - b = 0 . get (0);<br>
p = a . get () + 3;
                                          p / 3 blockierend auf Port a
       s2-b.\,\mathrm{send}\,(\mathrm{p})out \overline{\text{send}(p)};
     }
  }
  Stage 1 S1;S t a ge 1 S2 ;
   S t a ge 1 S3 ;
  Input In;
```

```
Output Out ;
   \begin{array}{ll} \mathrm{simplePOL}\left( \ \right) & \{ \ \mathrm{Out}\ =\ \mathrm{new}\ \mathrm{Output}\left( \ \right) ; \end{array}S3 = new Stage3 (Out.out);S2 = new \; Stage2 (S3.a, S3.o);S1 = new Steage1(S2.a);In = new Input(S1.a);}
    c a l c ( ) \, {
       //empty}
}
```